## **Rejestr połowu ryb w roku…………………..**

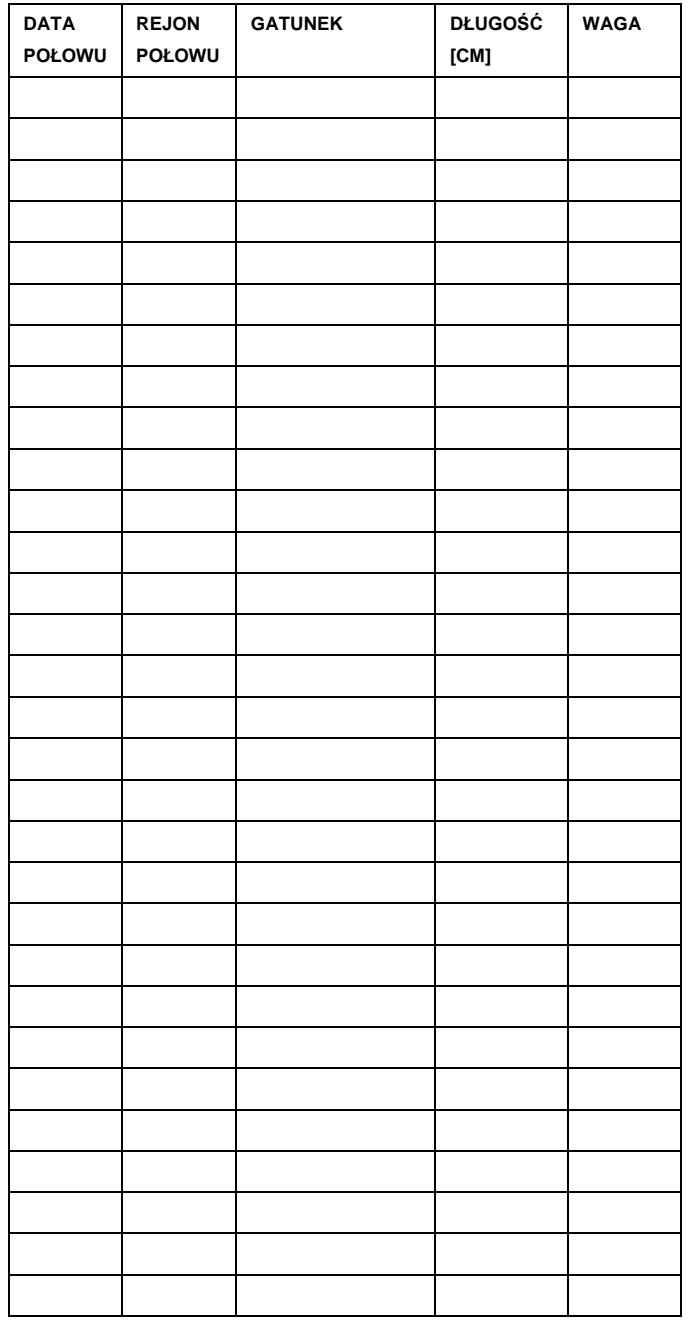

## **Rejestr połowu ryb w roku…………………..**

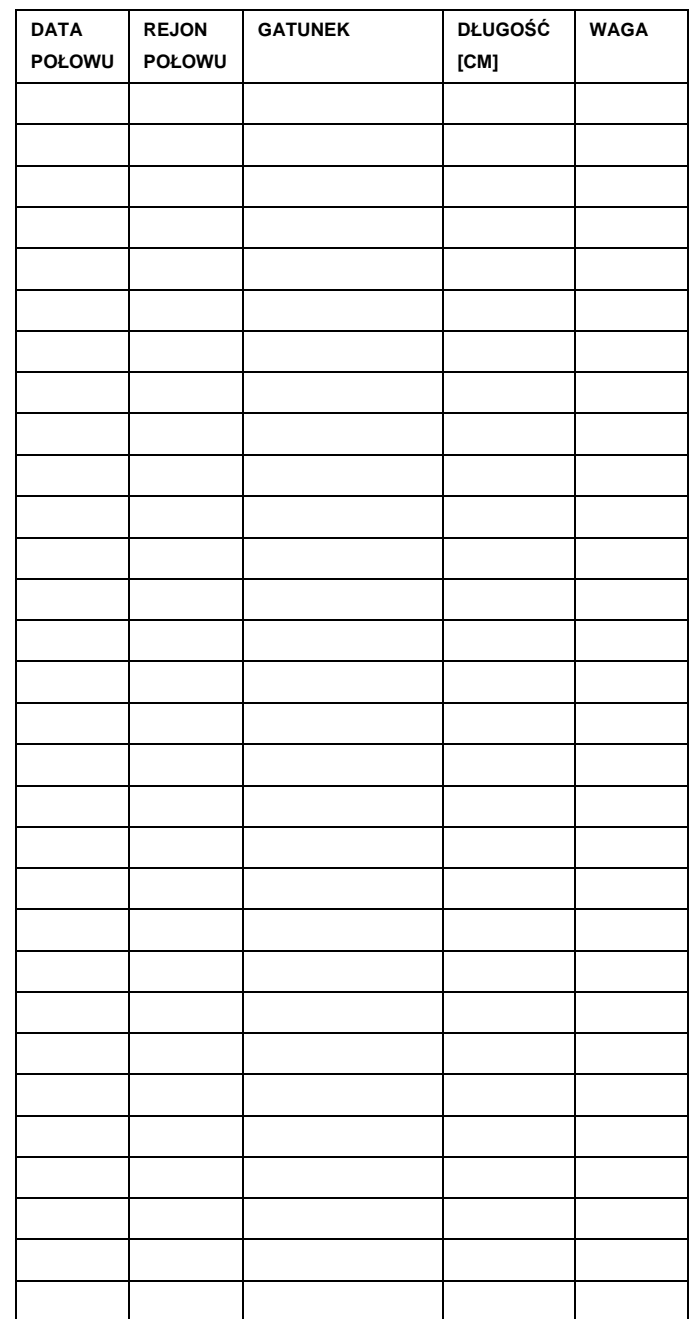

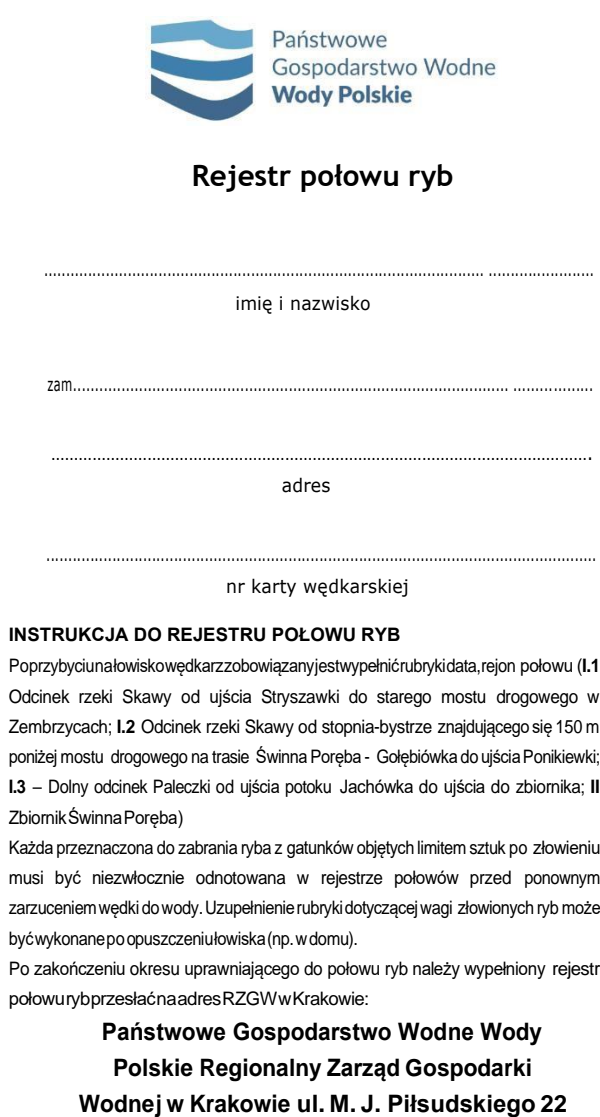

**31-109 Kraków email[: rybactwo-kra@wody.gov.pl](mailto:rybactwo-kra@wody.gov.pl) tel.: 12; 62-84-114**

Administratorem Pani/Pana danych osobowych jest Państwowe Gospodarstwo Wodne Wody Polskie z siedzibą w Warszawie, ul. Żelazna 59A 00-848 Warszawa. Dane osobowe będą przetwarzane zgodnie z ustawą z dnia 10 maja 2018 r. o ochronie danych osobowych (Dz.U.2019.1781 t.j.) w celu prowadzenia rejestru amatorskiego połowu ryb na łowisku "Świnna Poręba". Podanie danych jest dobrowolne, ale konieczne aby skorzystać z możliwości połowu ryb na łowisku "Świnna Poręba". Osoba, której dane dotyczą, ma prawo dostępu do treści swoich danych oraz ich poprawiania..

.

# **Rejestr połowu ryb w roku………………….. Rejestr połowu ryb w roku…………………..** *Szanowni Wędkarze!*

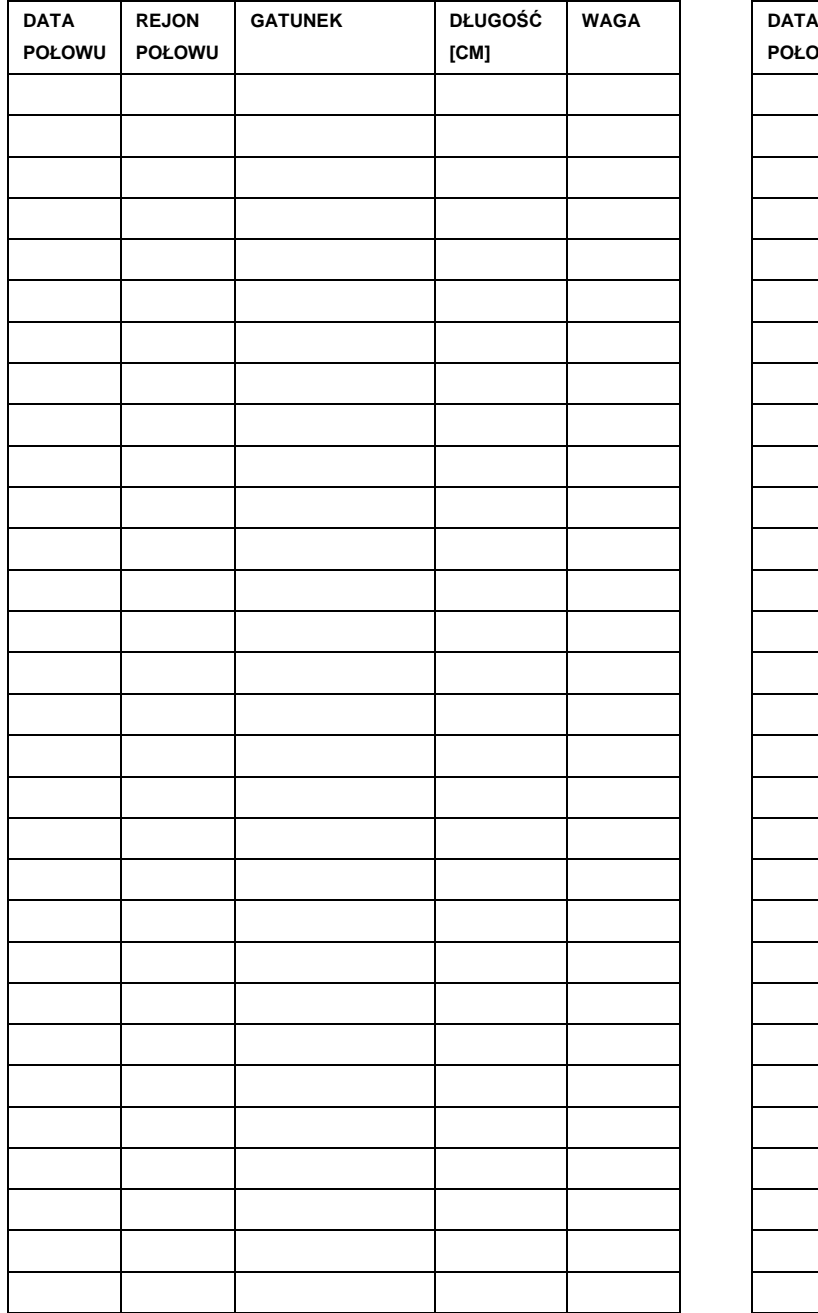

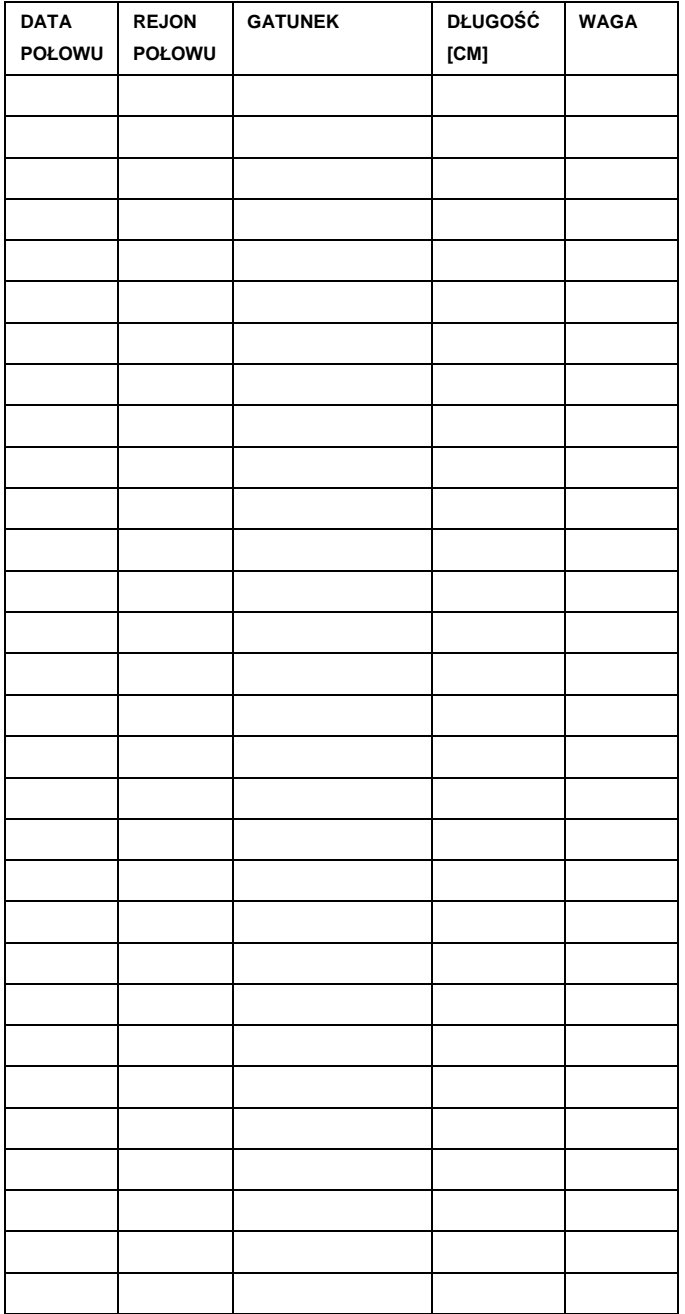

Zwracamy się z prośbą o wypełnienie i przesłanie do nas rejestru złowionych ryb w wodach obwodu rybackiego zbiornika Świnna Poręba. Informacja ta pozwoli nam na prowadzenie racjonalnej gospodarki rybackiej na zbiorniku a tym samym na odpowiednią reakcję na Wasze oczekiwania. Będziemy również wdzięczni za przesłanie wszelkich uwag dotyczących funkcjonowaniałowiskawędkarskiego: